## **QGIS Application - Bug report #17469 Constraint result still displayed in non editable mode**

*2017-11-15 12:55 PM - David Signer*

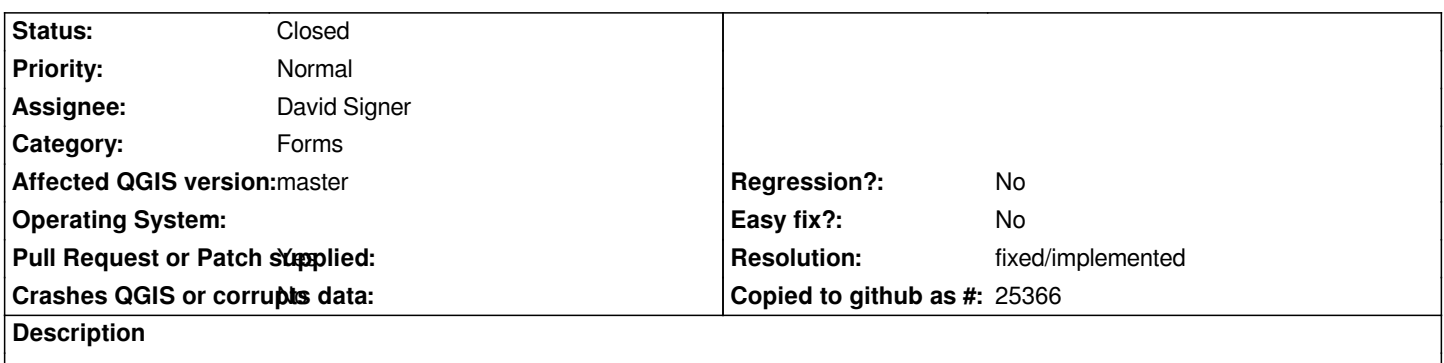

*Only show constraint result indicators when form is in editable mode. Constraint results are the ticks/crosses that can be seen. Additionally the indication color shouldn't be shown in the non editable mode.*